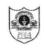

## INDIAN SCHOOL SOHAR UNIT TEST I (2022-23) INFORMATICS PRACTICES (065)

SET I

**CLASS: XII** 

DATE: 24/05/2022

MAX. MARKS: 20

**TIME: 45 MINUTES** 

## **GENERAL INSTRUCTIONS:**

- The question paper is divided into 3 sections A, B and C
- Section A consists of 5 questions (1-5). Each question carries 1 mark.
- Section B consists of 3 questions (6-8). Each question carries 2 marks.
- Section C consists of 3 questions (9-11). Each question carries 3 marks.

| SECTION – A                  |                                                                                                    |       |  |  |
|------------------------------|----------------------------------------------------------------------------------------------------|-------|--|--|
| Each question carries 1 mark |                                                                                                    |       |  |  |
| Q. No                        | Question                                                                                                    | Marks |  |  |
| 1.                           | State whether True or False:  a) We need to define an index in Pandas.  b) A Series object can store only homogeneous elements.                                                                                                    | 1     |  |  |
| 2.                           | How many values will be there in data1, if the given code is not returning any error?  >>> S4 = pd.Series(data1, index = ["Delhi", "Chennai", "Mumbai", "Agra"])                                                                                        | 1     |  |  |
| 3.                           | Missing data in Pandas series and dataframe can be filled with a value                                                                                                    | 1     |  |  |
| 4.                           | Consider the command given below based on a dataframe DF and select the correct explanation. print(DF[2014]+ 200)  a) A new row is added to the dataframe with the increased values.                                                                    | 1     |  |  |
|                              | <ul><li>b) It will increase the value of 2014 by 200 in dataframe DF and display the dataframe.</li><li>c) It will only display the increased values of 2014 by 200.</li><li>d) It will return error.</li></ul>                                         |       |  |  |
| 5.                           | Navami wants to display the first four rows of the dataframe <b>stud</b> and has written the following code: stud.head() But she is not getting the desired output. Identify the error and rewrite the correct code so that first 4 rows get displayed. | 1     |  |  |
|                              | SECTION – B                                                                                                    |       |  |  |
|                              | Each question carries 2 marks                                                                                                    |       |  |  |
| 6.                           | Jhanvi is a professional blogger. She wants to blog on the topic Pandas data structure. Help her to define a dataframe and its characteristics.                                                                                                    | 2     |  |  |
| 7.                           | Consider the Pandas series <b>S1</b> given below.  0 10.0  1 52.0  2 35.0  3 92.0  4 NaN                                                                                                    | 2     |  |  |
|                              | 5 25.0                                                                                                    |       |  |  |

|     | Write code to: a) Count the number of values less than 50 from the series. b) Arrange the series in descending order of their values.                                                                                                    |   |
|-----|----------------------------------------------------------------------------------------------------|---|
| 8.  | <pre>Write the output of the following code: a) import numpy as n   import pandas as pd   A=n.array([1,10,21])   S1 = pd.Series(A, index =[11,111])   print(S1)  b) import pandas as pd   val = pd.Series([1,5,9], index = ["A","B","C"])   print(val[2]&gt;9)</pre>                                                                                                    | 2 |
|     | SECTION – C                                                                                                    |   |
|     | Each question carries 3 marks                                                                                                    |   |
| 9.  | Ram has created a Pandas dataframe topDf as given below:  Roll Name Marks  Sec A 115 Pavni 97.5  Sec B 236 Rishi 90.0  Sec C 307 Preet 96.5  Sec D 422 Paula 89.0  Ram wants to perform some operations with the above dataframe. Help him to write codes to:  a) Create the dataframe topDf from a dictionary of Series.  b) Change the column label "Roll" to "Rollno".  c) Delete the second last row from the dataframe.                                                                                                    | 3 |
| 10. | Consider the dataframe <b>topDf</b> (refer Q9) and write the output:  a) print(topDf.loc[:,'Marks']>90)  b) print(topDf.iat[1,2]) c) print(topDf.count())                                                                                                    | 3 |
| 11. | Ashiq stores some data in the form of a nested dictionary. Later on he created a dataframe "section" from a 2D dictionary by writing the following code. import pandas as pd  X = {'H': {'a':10,'b':20,'d':10}, 'G': {'a':5,'b':10,'c':20}} section = pd.DataFrame(X) print(section)  Consider the above dataframe and answer the following questions: a) How many row(s) will be there in the above dataframe? b) Write code to add a new column" C1" with value 50 to the dataframe. c) Write code to fetch both index and column names of the dataframe. | 3 |
|     | ********                                                                                                    | 8 |